# **Programming Languages**

Lambda Calculus (and a bit of Scheme)

G22.2110 Summer 2010

### $\lambda$ -Calculus

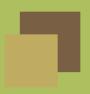

- invented by Alonzo Church in 1932 as a model of computation
- basis for functional languages (e.g., Lisp, Scheme, ML, Haskell)
- typed and untyped variants
- has *syntax* and *reduction rules*

# **Syntax**

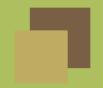

We will discuss the *pure*, *untyped* variant of the  $\lambda$ -calculus.

The syntax is simple:

$$M ::= \lambda x \cdot M$$
 function  $\mid M M$  function application  $\mid x$  variable

#### Shorthands:

- We can use parentheses to indicate grouping
- We can omit parentheses when intent is clear
- $\lambda x y z . M$  is a shorthand for  $\lambda x . (\lambda y . (\lambda z . M))$
- $lacksquare M_1 \, M_2 \, M_3$  is a shorthand for  $(M_1 \, M_2) \, M_3$

### Free and bound variables

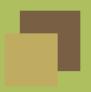

- In a term  $\lambda x \cdot M$ , the scope of x is M.
- lacktriangle We say that x is bound in M.
- Variables that are not bound are free.

#### **Example**:

$$(\lambda x.(\lambda y.(x(zy))))y$$

- $\blacksquare$  The z is free.
- $\blacksquare$  The last y is free.
- $\blacksquare$  The x and remaining y are bound.

We can perform  $\alpha$ -conversion at will:

$$\lambda x.(\dots x...) \longrightarrow_{\alpha} \lambda y.(\dots y...)$$

### $\beta$ -reduction

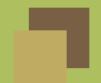

The main reduction rule in the  $\lambda$ -calculus is function application:

$$(\lambda x.M)N \longrightarrow_{\beta} [x \mapsto N]M$$

The notation  $[x \mapsto N]M$  means:

M, with all free occurrences of x replaced by N.

Restriction: N should not have any free variables which are bound in M.

#### **Example:**

$$(\lambda x.(\lambda y.(xy)))(\lambda y.y) \longrightarrow_{\beta} \lambda y.(\lambda y.y)y$$

An expression that cannot be  $\beta$ -reduced any further is a *normal form*.

# **Evaluation strategies**

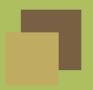

We have the  $\beta$ -rule, but if we have a complex expression, where should we apply it first?

$$(\lambda x \cdot \lambda y \cdot y \cdot x \cdot x) ((\lambda x \cdot x)(\lambda y \cdot z))$$

Two popular strategies:

normal-order: Reduce the outermost "redex" first.

$$[x \mapsto (\lambda x \cdot x)(\lambda y \cdot z)](\lambda y \cdot y \cdot x \cdot x) \longrightarrow_{\beta} \lambda y \cdot y \cdot ((\lambda x \cdot x)(\lambda y \cdot z)) \cdot ((\lambda x \cdot x)(\lambda y \cdot z))$$

**applicative-order**: Arguments to a function evaluated first, from left to right.

$$(\lambda x . \lambda y . y x x) ([x \mapsto (\lambda y . z)]x) \longrightarrow_{\beta} (\lambda x . \lambda y . y x x) ((\lambda y . z))$$

# Computational power

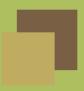

**Fact**: The untyped  $\lambda$ -calculus is Turing complete. (Turing, 1937)

But how can this be?

- There are no built-in types other than "functions" (e.g., no booleans, integers, etc.)
- There are no loops
- There are no imperative features
- There are no recursive definitions

### Numbers and numerals

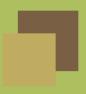

- number: an abstract idea
- *numeral*: the representation of a number

Example: 15, fifteen, XV, 0F

These are different numerals that all represent the same *number*.

#### Alien numerals:

```
frobnitz - frobnitz = wedgleb
wedgleb + taksar = ?
```

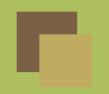

### Booleans in the $\lambda$ -calculus

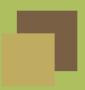

How can a value of "true" or "false" be represented in the  $\lambda$ -calculus?

Any way we like, as long as we define all the boolean operations correctly.

One reasonable definition:

- true takes two values and returns the first
- false takes two values and returns the second

TRUE 
$$\equiv \lambda a . \lambda b . a$$

FALSE  $\equiv \lambda a . \lambda b . b$ 

IF  $\equiv \lambda c . \lambda t . \lambda e . (c t e)$ 

AND  $\equiv \lambda m . \lambda n . \lambda a . \lambda b . m (n a b) b$ 

OR  $\equiv \lambda m . \lambda n . \lambda a . \lambda b . m a (n a b)$ 

NOT  $\equiv \lambda m . \lambda a . \lambda b . m b a$ 

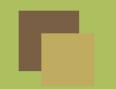

### Arithmetic in the $\lambda$ -calculus

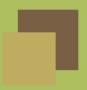

We can represent the number n in the  $\lambda$ -calculus by a function which maps f to f composed with itself n times:  $f \circ f \circ \ldots \circ f$ .

#### Some numerals:

#### Some operations:

```
\begin{array}{lll} \operatorname{ISZERO} & \equiv & \lambda n \,.\, n \, (\lambda x \,.\, \operatorname{FALSE}) \, \operatorname{TRUE} \\ \operatorname{SUCC} & \equiv & \lambda n \, f \, x \,.\, f \, (n \, f \, x) \\ \operatorname{PLUS} & \equiv & \lambda m \, n \, f \, x \,.\, m \, f \, (n \, f \, x) \\ \operatorname{MULT} & \equiv & \lambda m \, n \, f \,.\, m \, (n \, f) \\ \operatorname{EXP} & \equiv & \lambda m \, n \,.\, n \, m \\ \operatorname{PRED} & \equiv & \lambda n \,.\, n \, (\lambda g \, k \,.\, (g \, \ulcorner 1 \, \urcorner) \, (\lambda u \,.\, \operatorname{PLUS} \, (g \, k) \, \ulcorner 1 \, \urcorner) \, k) \, (\lambda v \,.\, \ulcorner 0 \, \urcorner) \, \ulcorner 0 \, \urcorner \end{array}
```

#### Recursion

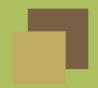

How can we express recursion in the  $\lambda$ -calculus?

**Example**: the factorial function

$$fact(n) = if n = 0 then 1 else n * fact(n-1)$$

In the  $\lambda$ -calculus, we can start to express this as:

$$fact = \lambda n \cdot (\texttt{ISZERO} \, n) \lceil 1 \rceil (\texttt{MULT} \, n \, (fact \, (\texttt{PRED} \, n)))$$

But we need a way to give the factorial function a name.

**Idea**: Pass in fact as an extra parameter somehow:

$$\lambda fact . \lambda n . (\mathtt{ISZERO} \ n) \lceil 1 \rceil (\mathtt{MULT} \ n \ (fact \ (\mathtt{PRED} \ n)))$$

We want the *fix-point* of this function:

$$FIX(f) \equiv f(FIX(f))$$

# ы

# Fix point combinator, rationale

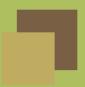

Definition of a fix-point operator:

$$FIX(f) \equiv f(FIX(f))$$

One step of fact is:  $\lambda f \cdot \lambda x \cdot (\mathtt{ISZERO}\,x) \, \mathsf{I} \, \mathsf{I} \, (\mathtt{MULT}\,x \, (f \, (\mathtt{PRED}\,x)))$ 

Call this F. If we apply FIX to this, we get

$$\begin{split} &\operatorname{FIX}(F)(n) = F\left(\operatorname{FIX}(F)\right)(n) \\ &\operatorname{FIX}(F)(n) = \lambda x \cdot \left(\operatorname{ISZERO} x\right) \lceil 1 \rceil \left(\operatorname{MULT} x \left(\operatorname{FIX}(F) \left(\operatorname{PRED} x\right)\right)\right)(n) \\ &\operatorname{FIX}(F)(n) = \left(\operatorname{ISZERO} n\right) \lceil 1 \rceil \left(\operatorname{MULT} n \left(\operatorname{FIX}(F) \left(\operatorname{PRED} n\right)\right)\right) \end{split}$$

If we rename "FIX(F)" as "fact", we have exactly what we want:

$$\mathtt{fact}(n) = (\mathtt{ISZERO}\,n) \lceil 1 \rceil (\mathtt{MULT}\,n\,(\mathtt{fact}\,(\mathtt{PRED}\,n)))$$

**Conclusion**: fact = FIX(F). (But we still need to define FIX.)

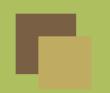

# Fix point combinator, definition

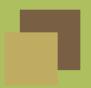

There are many fix-point combinators. Here is the simplest, due to Haskell Curry:

$$FIX = \lambda f \cdot (\lambda x \cdot f(x x)) (\lambda x \cdot f(x x))$$

Let's prove that it actually works:

$$FIX(g) = (\lambda f.(\lambda x.f(xx))(\lambda x.f(xx)))g$$

$$\longrightarrow_{\beta} ((\lambda x.g(xx))(\lambda x.g(xx)))$$

$$\longrightarrow_{\beta} g((\lambda x.g(xx))(\lambda x.g(xx)))$$

But this is exactly g(FIX(g))!

### Scheme overview

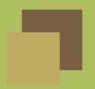

- related to Lisp, first description in 1975
- designed to have clear and simple semantics (unlike Lisp)
- statically scoped (unlike Lisp)
- dynamically typed
  - types are associated with values, not variables
- functional: first-class functions
- garbage collection
- simple syntax; lots of parentheses
  - homogeneity of programs and data
- continuations
- hygienic macros

# A sample Scheme session

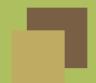

```
(+12)
\Rightarrow 3
(1 \ 2 \ 3)
\Rightarrow procedure application: expected procedure; given: 1
a
⇒ reference to undefined identifier: a
(quote (+ 1 2)); a shorthand is '(+ 1 2)
\Rightarrow (+ 1 2)
(car '(1 2 3))
\Rightarrow 1
(cdr '(1 2 3))
\Rightarrow (2 3)
(cons 1 '(2 3))
\Rightarrow (1 2 3)
```

# Uniform syntax: lists

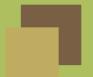

- expressions are either atoms or lists
- atoms are either constants (e.g., numeric, boolean, string) or symbols
- lists nest, to form full trees
- syntax is simple because programmer supplies what would otherwise be the internal representation of a program:

```
(+ (* 10 12) (* 7 11)); means (10*12 + 7*11)
```

a program is a list:

# List manipulation

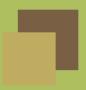

Three primitives and one constant:

**car**: get head of list

**cdr**: get rest of list

cons: prepend an element to a list

■ nil or (): null list

Add equality (= or eq) and recursion, and you've got yourself a universal model of computation

### Rules of evaluation

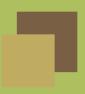

- a *number* evaluates to itself
- an atom evaluates to its current binding
- a list is a computation:
  - must be a form (e.g., if, lambda), or
  - first element must evaluate to an operation
  - remaining elements are actual parameters
  - result is the application of the operation to the evaluated actuals

# **Quoting data**

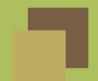

Q: If every list is a computation, how do we describe data?

A: Another primitive: quote

```
(quote (1 2 3 4))
⇒ (1 2 3 4)
(quote (Baby needs a new pair of shoes)
⇒ (Baby needs a new pair of shoes)
'(this also works)
⇒ (this also works)
```

# List decomposition

```
(car '(this is a list of symbols))
\Rightarrow this
(cdr '(this is a list of symbols))
\Rightarrow (is a list of symbols)
(cdr '(this that))
\Rightarrow (that) ; a list
(cdr '(singleton))
\Rightarrow (); the empty list
(car '())
\Rightarrow car: expects argument of type < pair>; given ()
```

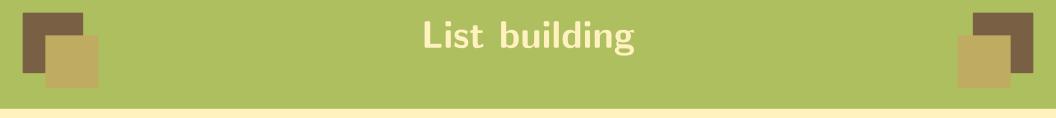

```
(cons 'this '(that and the other))
  \Rightarrow (this that and the other)
  (cons 'a '())
  \Rightarrow (a)
useful shortcut:
  (list 'a 'b 'c 'd 'e)
  \Rightarrow (a b c d e)
equivalent to:
  (cons 'a
          (cons 'b
                  (cons 'c
                         (cons 'd
                                  (cons 'e '())))))
```

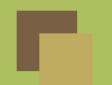

# List decomposition shortcuts

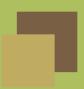

#### Operations like:

```
(car (cdr xs))
  (cdr (cdr (cdr ys)))
are common. Scheme provides shortcuts:
  (cadr xs) is (car (cdr xs))
  (cdddr xs) is (cdr (cdr (cdr ys)))
```

Up to 4 a's and/or d's can be used.

#### What lists are made of

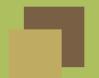

```
(cons 'a '(b)) \Rightarrow (a b) a list

(car '(a b)) \Rightarrow a

(cdr '(a b)) \Rightarrow (b)

(cons 'a 'b) \Rightarrow (a . b) a dotted pair

(car '(a . b)) \Rightarrow a

(cdr '(a . b)) \Rightarrow b
```

A list is a special form of dotted pair, and can be written using a shorthand:

We can mix the notations:

### Booleans

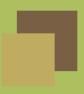

Scheme has true and false values:

- #t true
- #f false

However, when evaluating a condition (e.g., in an if), any value not equal to #f is considered to be true.

# Simple control structures

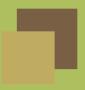

Conditional

```
(if condition expr1 expr2)
```

Generalized form

```
(cond
  (pred1 expr1)
  (pred2 expr2)
   ...
  (else exprn))
```

Evaluate the pred's in order, until one evaluates to true. Then evaluate the corresponding expr. That is the value of the cond expression.

if and cond are not regular functions

### **Global definitions**

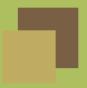

define is also special:

```
(define (sqr n) (* n n))
```

The body is not evaluated; a binding is produced: sqr is bound to the body of the computation:

```
(lambda (n) (* n n))
```

We can **define** non-functions too:

```
(define x 15)
(sqr x)
\Rightarrow 225
```

define can only occur at the top level, and creates global variables.

#### Recursion on lists

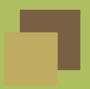

```
(define (member elem lis)
  (cond
          ((null? lis) #f)
          ((eq elem (car lis)) lis)
          (else (member elem (cdr lis)))))
```

Note: every non-false value is true in a boolean context.

Convention: return rest of the list, starting from elem, rather than #t.

# Standard predicates

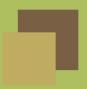

If variables do not have associated types, we need a way to find out what a variable is holding:

- symbol?
- number?
- pair?
- list?
- null?
- zero?

Different dialects may have different naming conventions, e.g., symbolp, numberp, etc.

# Functional arguments

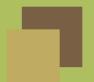

#### Locals

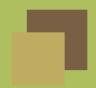

Basic let skeleton:

```
(let ((v1 \ init1) \ (v2 \ init2) \ \dots \ (vn \ initn)) body)
```

To declare locals, use one of the let variants:

- let: Evaluate all the inits in the current environment; the vs are bound to fresh locations holding the results.
- let\*: Bindings are performed sequentially from left to right, and each binding is done in an environment in which the previous bindings are visible.
- letrec: The vs are bound to fresh locations holding undefined values, the inits are evaluated in the resulting environment (in some unspecified order), each v is assigned to the result of the corresponding init. This is what we need for mutually recursive functions.

#### Tail recursion

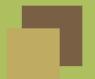

"A Scheme implementation is properly tail-recursive if it supports an unbounded number of active tail calls."